## *Заполнение массива случайными числами в пределах 100*

```
import random
n = [-3, 45, 234, 2, -7, 212, 99, -2304, -73, 12, 20]i = 0while i < len(n):
 n[i] = random.randint (0, 100)i + = 1print(n)
```
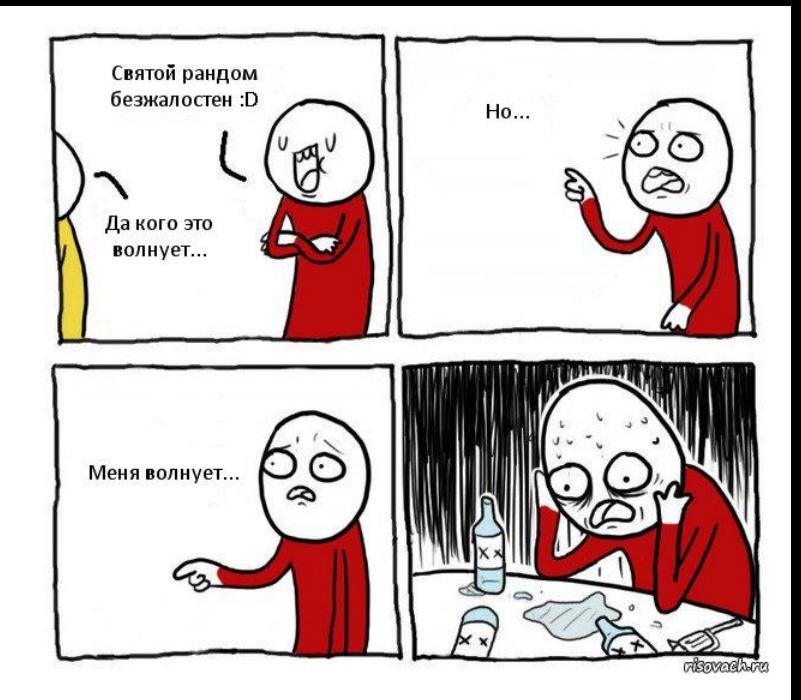